**Seat No. : \_\_\_\_\_\_\_\_\_\_\_\_\_\_\_**

# **NQ-106**

# **December-2015**

# **B.Com., Sem.-I**

# **CE-101 (B) : (Adv. Statistics) Basic Statistics – I**

# **Time : 3 Hours I Max. Marks : 70**

- **સૂચના :** (1) જમણી બાજુ લખેલ અંક ગુણ દર્શાવે છે.
	- $(2)$  d<sup>2</sup> સાદા ગણનયંત્રનો ઉપયોગ કરી શકશો.

# 1. (a) નીચેના પદોની સમજૂતી સહસંબંધનાં સંદર્ભમાં આપો : **4 i**

- $(1)$  સંભવિત દોષ
- $(2)$  સહસંબંધનાં પ્રકારો

# ા સ્ટેટિક સ્ટેટિક સ્ટેટિક સ્ટેટિક સ્ટેટિક સ્ટેટિક સ્ટેટિક સ્ટેટિક સ્ટેટિક સ્ટેટિક સ્ટેટિક સ્ટેટિક સ્ટેટિક સ્ટે<br>પ્રાપ્ત કર્યો કર્યો છે. આ સ્ટેટિક સ્ટેટિક સ્ટેટિક સ્ટેટિક સ્ટેટિક સ્ટેટિક સ્ટેટિક સ્ટેટિક સ્ટેટિક સ્ટેટિક સ

ગુણાત્મક સહસંબંધ વિશે ટુંકનોંધ લખો.

(b) ¶Ûà˜Ûé …Û¸ÛéÅÛà ¾ÛÛÜÐü©Ûà ¾ÛÛ¤éø 'õ¾ÛÛ×ïõ ÍÛÐüÍÛ×¼Û×µÛÛ×ïõ ÉÛÛéµÛÛé : **4** 

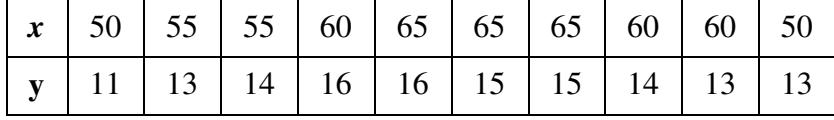

ા તેમ જ પશુપાલન જ પશુપાલન જ પશુપાલન જ પશુપાલન જ પશુપાલન જ પશુપાલન જ પશુપાલન જ પશુપાલન જ

 $\theta$ નીચે આપેલી માહિતી પરથી યુલનો ગુણાત્મક સબંધાંક મેળવો:

$$
N = 170
$$
, (A) = 80, (AB) : (A $\beta$ ) = 3 : 5, (αB) : (α $\beta$ ) = 2 : 7

(c) 
$$
\neg
$$
 નીચે આપેલી માહિતી પરથી સહસબંધાંક મેળવો :

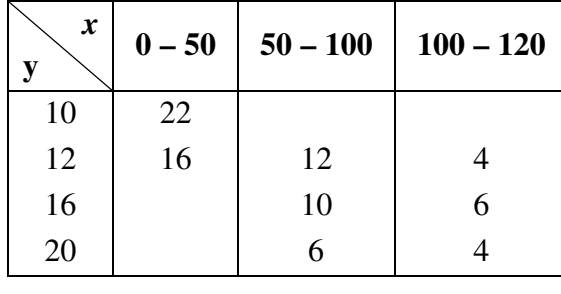

…¬ÛÈÛÛ

 $\theta$ ે ગુણલક્ષણો A અને B માટે નીચેની માહિતી મળે છે:

 $N = 280$ ,  $(A\beta) = 80$ ,  $(\alpha) = 120$ ,  $(B) = 140$ 

- $(i)$  સરખામણીની રીતે A અને B વચ્ચેનાં સંબંધનો પ્રકાર જણાવો.
- (ii) પ્રમાણસરની રીતે B અને A વચ્ચેના સંબંધનો પ્રકાર જણાવો.

**NQ-106 1 P.T.O.** 

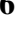

2. (a) µÛ×µÛÛïõàýÛ ¸ÛæÈÛÛÙ¶Ûä¾ÛÛ¶Û¶Ûà ¸Û±ùܩۅÛé¶Ûà …•Û©ýÛ©ÛÛ ›÷¨ÛÛÈÛÛé. **4** 

# <u>અથવા</u>

ધંધાકીય પૂર્વાનુમાનની નીચેની પદ્ધતિઓ વર્ણવો:

- (1) સુચકઆંક
- $(2)$  બર્હિ:વેશન
- $(3)$  આર્થિક મોડેલો
- $(4)$  આલેખની પદ્ધતિ

(b) ¶Ûà˜Ûé …Û¸ÛéÅÛà ¾ÛÛÜÐü©Ûà ¾ÛÛ¤éø ÍÛäÁéõ"ÛÛ¶Ûä× …¶ÈÛÛýÛÛé›÷¶Û ïõÁõÛé : **4** 

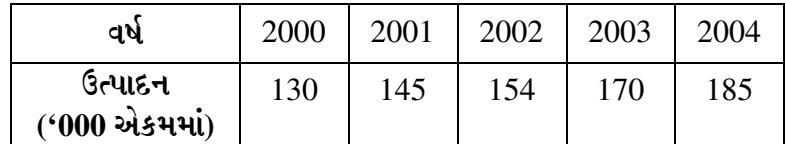

તેમજ વર્ષ 2006ના ઉત્પાદનનું પણ અનુમાન કરો.

…¬ÛÈÛÛ

<u>દ</u>િઘાત સમીકરણ y = a + b $x$  + c $x^2$  નું અન્વાયોજન માટે નીચેની માહિતી મળી છે :

 $n = 7$ ,  $\Sigma x = \Sigma x^3 = 0$ ,  $\Sigma x^2 = 28$ ,  $\Sigma x^4 = 196$ ,  $\Sigma xy = 15$ ,  $\Sigma x^2y = 359$  દ્વિઘાત સમીકરણનું અન્વાયોજિત સમીકરણ મેળવો.

(c) પ્રારંભિક અનુમાન 200 અને  $\alpha = 0.25$  લઈ નીચેની માહિતી પરથી જુદા જુદા વર્ષનું અનુમાન મેળવો :  $\qquad \qquad \textbf{6}$ 

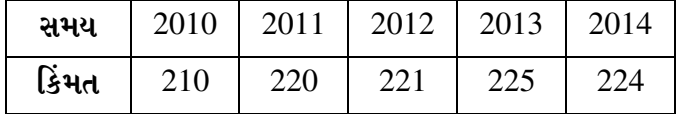

્યા વ્યવસાય મુખ્ય વ્યવસાય આપવા અને આ ગામ આપવા અને આ ગામ આપવા અને આ ગામ આપવા અને આ ગામ આપવા અને આ ગામ આપવા અને આ<br>આ ગામમાં આવેલા આ ગામ આપવા અને આ ગામ આપવા અને આ ગામ આપવા અને આ ગામ આપવા અને આ ગામ આપવા અને આ ગામ આપવા અને આ

ન્યૂનતમ વર્ગની પદ્ધતિનો ઉપયોગ કરીને નીચેની માહિતી પરથી દ્વિઘાતી પરવલયનું <u>અન્વાયોજન કરો તેમજ જ્યારે  $x = 13$  હોય ત્યારે y ની કિંમતનું અનુમાન મેળવો.</u>

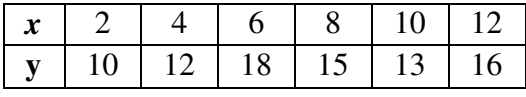

3. (a) વસ્તી વિષયક આંકડાઓની વ્યાખ્યા આપી, તેનાં ઉપયોગો જણાવો. 4

…¬ÛÈÛÛ

વસ્તી વિષયક આંકડાઓનાં સંદર્ભમાં નીચેના પદોની વિસ્તૃત માહિતી આપો :

- (1) IMR
- (2) CBR
- $(3)$  વસ્તી વિષયક માહિતી
- $(4)$  and anna vission

(b) બે જુદા-જુદા શહેરોમાં રહેતાં વ્યક્તિઓનાં આરોગ્ય વિશે સરખામણી નીચે આપેલી માહિતી પરથી કરો : **4**  $\overline{a}$ 

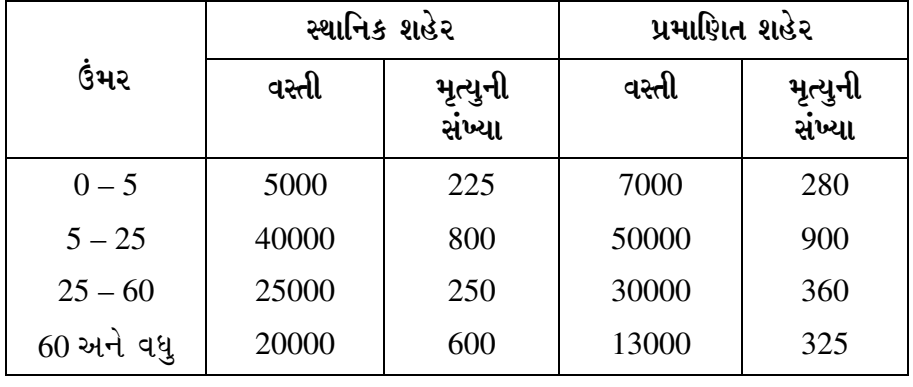

ા સ્ટેટિક સ્ટેટિક સ્ટેટિક સ્ટેટિક સ્ટેટિક સ્ટેટિક સ્ટેટિક સ્ટેટિક સ્ટેટિક સ્ટેટિક સ્ટેટિક સ્ટેટિક સ્ટેટિક સ્ટે<br>પ્રાપ્ત કર્યો કર્યો છે. આ સ્ટેટિક સ્ટેટિક સ્ટેટિક સ્ટેટિક સ્ટેટિક સ્ટેટિક સ્ટેટિક સ્ટેટિક સ્ટેટિક સ્ટેટિક સ

 $f$ નીચેની માહિતી પરથી GFR અને TFR મેળવો :

| (วิมว     |  |     |     | $15 - 20$   20 - 25   25 - 35   35 - 40   40 - 45   45 - 50 |  |
|-----------|--|-----|-----|-------------------------------------------------------------|--|
| પ્રજનન દર |  | 105 | 180 |                                                             |  |

(c) ¶Ûà˜Ûé …Û¸ÛéÅÛ ¾ÛÛÜÐü©Ûà ¸ÛÁõ¬Ûà ¼Ûé ÉÛÐéüÁõÛé¾ÛÛ× ÁõÐéü©ÛÛ× ÈýÛÜî©Û…Ûé¶ÛÛ× …ÛÁõÛé•ýÛ¶Ûà ÍÛÁõ"ÛÛ¾Û¨Ûà ïõÁõÛé : **6**

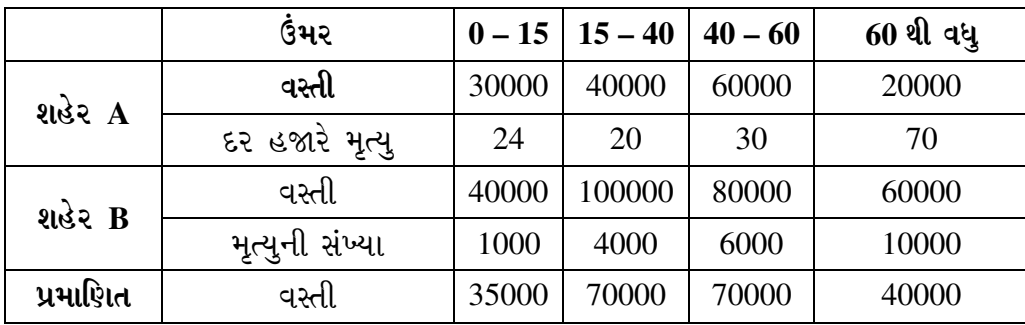

અથવા

"પ્રજનન દર" વિશે ટૂંકનોંધ લખો.

- 4. (a) ¶Ûà˜Ûé¶ÛÛ ËÛéܨÛïõÛé¶Ûé ŠþùÛÐüÁõ¨Û ÍÛÜÐü©Û ÍÛ¾Û›ÛÈÛÛé : **4** 
	- $(1)$  ચોરસ શ્રેણિક
	- $(2)$  વિકર્ણી શ્રેણિક
	- (3) એકમ શ્રેણિક
	- $(4)$  સંમિત શ્રેણિક

# <u>અથવા</u>

બે શ્રેણિકોનો સરવાળા-બાદબાકીનો નિયમ ઉદાહરણ સહિત સમજાવો.

**NQ-106 3 P.T.O.** 

(b) 
$$
\% A = \begin{bmatrix} 4 & 2 \\ -3 & 0 \end{bmatrix}, B = \begin{bmatrix} 4 & 0 \\ 1 & -1 \end{bmatrix}
$$
 dêl dî (AB) dêr d (BA)  $\frac{4}{9}$  49  
\n $\% A = \begin{bmatrix} 2 & -3 \\ 1 & 2 \end{bmatrix}$  dêl dî  $A^2 - 2A + 3I$   $\frac{4}{9}$  40  
\n(c)  $A = \begin{bmatrix} 2 & 3 & 1 \\ -1 & 2 & 0 \\ 1 & -1 & 2 \end{bmatrix}$  dêl dî A · (Adj A)  $\frac{4}{9}$  40  
\n $\frac{4}{9}$  40  
\n $\frac{4}{9}$  40  
\n $\frac{4}{9}$  41  
\n $\frac{4}{9}$ 

 $\pm$ ીચે આપેલ સમીકરણોનો ઉકેલ શ્રેણિકની મદદથી મેળવો :  $2x + 3y = 5$ ,  $4y - z = 3$ ,  $x + y = 2$ .

# 5. …éïõ ÈÛÛîýÛ¾ÛÛ× ›÷ÈÛÛ¼Û ÅÛ"ÛÛé : **14**

- $(1)$  સંપૂર્ણ ધન સહસંબંધનું એક ઉદાહરણ લખો.
- $(2)$  વિકિર્ણ આકૃતિની એક મર્યાદા જણાવો.
- (3) slé-luuat+l uah+l એક મર્યાદા જણાવો.
- (4) સહસંબંધ અને ગુણાત્મક સંબંધ વચ્ચેનો મુખ્ય તફાવત લખો.
- (5) યુલનાં ગુણાત્મક સંબંધાંકનો વિસ્તાર કર્યો હોય છે?
- $(6)$  બે ગુણધર્મો એક-બીજાથી સ્વતંત્ર ક્યારે કહેવાય ?
- $(7)$  <sup>-</sup>યૂનતમ વર્ગોનો સિદ્ધાંત જણાવો.
- (8) દ્વિઘાત સમીકરણને અન્વાયોજિત કરવા માટેના પ્રમાણ્ય સમીકરણો જણાવો.
- (9) Eldista azulszel-d ugh-dì yu şlazi vellal.
- (10) વસ્તી વિષયક આંકડાઓ એકઠી કરવાની રીતોનાં નામ જણાવો.
- $(11)$  વસ્તી વિષયક આંકડાનું એક ઉદાહરણ આપો.
- (12) શ્રેણિકની વ્યાખ્યા આપો.
- $(13)$  શ્રેણિક અને નિશ્ચાયક વચ્ચેનો તફાવત શું?
- (14) શ્રેણિકોમાં ગણિતનો એક ઉપયોગ જણાવો.

**NQ-106 4**

\_\_\_\_\_\_\_\_\_\_\_\_

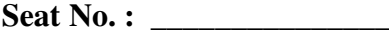

# **NQ-106**

## **December-2015**

# **B.Com., Sem.-I**

# **CE-101 (B) : (Adv. Statistics) Basic Statistics – I**

### **Time : 3 Hours I Max. Marks : 70**

- **Instructions :** (1) Figures to the right indicate marks.
	- (2) You can use simple calculator only.
- 1. (a) Explain the following terms with reference to correlation : **4** 
	- (1) Probable Error
	- (2) Types of Correlation

**OR** OR

Write a short note on Association of Attributes.

(b) Find rank-correlation coefficient for the following Information : **4** 

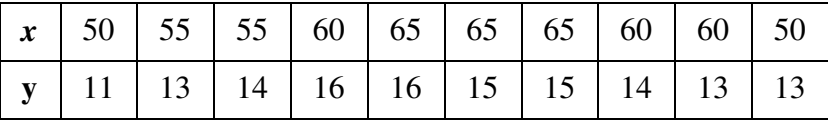

### **OR**

From the following data find Yule's coefficient of association.

N = 170, (A) = 80, : (A $\beta$ ) = 3 : 5, ( $\alpha$ B) : ( $\alpha$  $\beta$ ) = 2 : 7

(c) Find correlation coefficient from the following data : **6** 

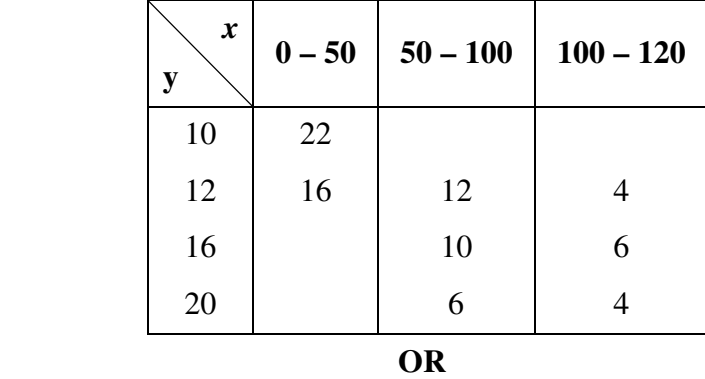

For two attributes A and B, following data is obtained :

 $N = 280$ ,  $(A\beta) = 80$ ,  $(\alpha) = 120$ ,  $(B) = 140$ 

- (i) Find nature of association between A and B by using comparison method.
- (ii) Find nature of association between B and A by using proportion method.

**NQ-106 5 P.T.O.** 

## 2. (a) Give importance of business forecasting methods. **4**

### **OR** OR

Explain following methods of business forecasting :

- (1) Index number
- (2) Extrapolation
- (3) Economic models
- (4) Graphical method

### (b) Fit a straight line to the following data : **4**

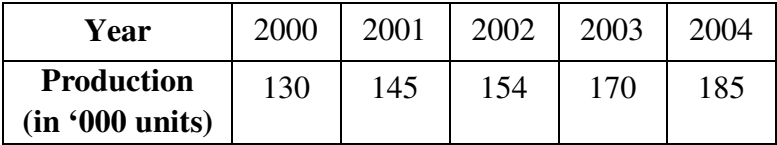

From it estimate production in the year 2006.

### **OR** OR

Following data were obtained for fitting quadratic equation

$$
y = a + bx + cx^2.
$$

 $n = 7$ ,  $\Sigma x = \Sigma x^3 = 0$ ,  $\Sigma x^2 = 28$ ,  $\Sigma x^4 = 196$ ,  $\Sigma xy = 15$ ,  $\Sigma x^2y = 359$ . Obtain the fitted quadratic equation.

(c) By taking initial forecast 200 and  $\alpha = 0.25$ , obtain various forecasts from the following data : **6** 

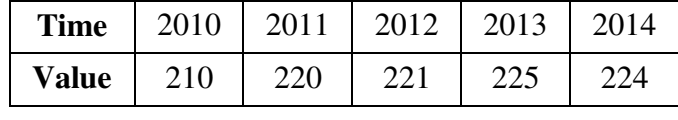

### **OR**

By using method of least squares, fit an equation of  $2<sup>nd</sup>$  degree parabola to the following data and estimate the value of y for  $x = 13$ .

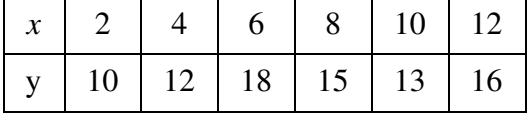

3. (a) Define demographic statistics and give its uses. **4** 

 **OR** 

With reference to demographic statistics explain the followings in detail :

- (1) IMR
- (2) CBR
- (3) Demographic Information
- (4) Demographic Statistics

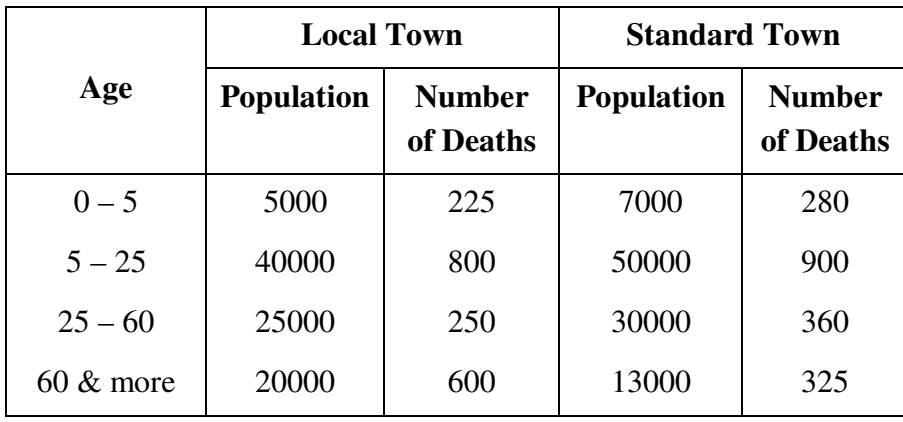

(b) Compare the health standard of the persons living in the following two towns : **4** 

### **OR**

Find GFR and TFR from the following data :

| Age                   |  |     | $15 - 20$   20 - 25   25 - 35   35 - 40   40 - 45   45 - 50 |  |
|-----------------------|--|-----|-------------------------------------------------------------|--|
| <b>Fertility Rate</b> |  | 180 | 60                                                          |  |

(c) Compare health standards of the persons living in the following cities : **6**

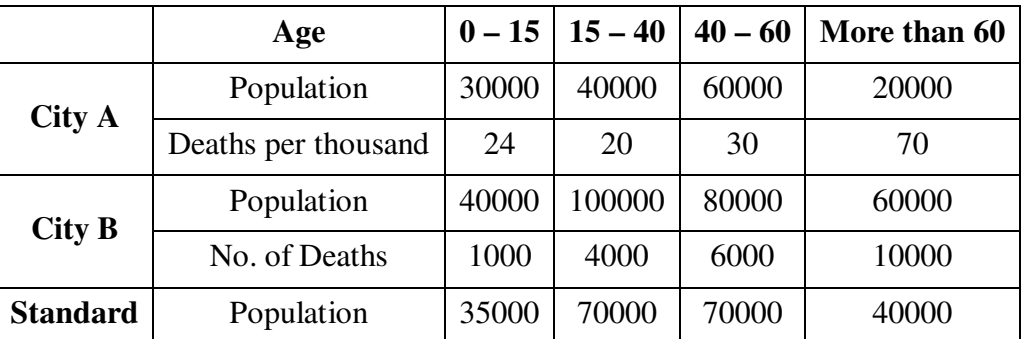

### **OR**

Write short notes on "Fertility Rates".

# 4. (a) Explain the following matrix with illustration : **4**

- (1) Square matrix
- (2) Diagonal matrix
- (3) Unit matrix
- (4) Symmetric matrix

# **OR**

Explain the rule of adding-subtracting two matrices with illustration.

(b) If 
$$
A = \begin{bmatrix} 4 & 2 \ -3 & 0 \end{bmatrix}
$$
,  $B = \begin{bmatrix} 4 & 0 \ 1 & -1 \end{bmatrix}$  find (AB) and (BA).  
\nOR  
\nIf  $A = \begin{bmatrix} 2 & -3 \ 1 & 2 \end{bmatrix}$  then find  $A^2 - 2A + 3I$ .  
\n(c)  $A = \begin{bmatrix} 2 & 3 & 1 \ -1 & 2 & 0 \ 1 & -1 & 2 \end{bmatrix}$  find  $A \cdot (Adj A)$   
\nOR

 Solve the following equations by using matrix algebra :  $2x + 3y = 5$ ,  $4y - z = 3$ ,  $x + y = 2$ 

- 5. Answer in **one** line only : **14** 
	- (1) Give one example of perfect positive correlation.
	- (2) Give one limitation of scatter diagram method.
	- (3) Give one limitation of Karl Pearson's method.
	- (4) Give main difference between correlation and association.
	- (5) What is the range of Yule's coefficient of association ?
	- (6) When two attributes are said to be independent ?
	- (7) Give least square principle.
	- (8) Write normal equations for fitting quadratic equation.
	- (9) Give main advantage of exponential smoothing method.
	- (10) Give the names of methods of collecting demographic values.
	- (11) Give one example of demographic statistic.
	- (12) Define Matrix.
	- (13) What is the difference between Matrix and Determinant ?
	- (14) Give one use of matrix algebra.

**NQ-106 8**

\_\_\_\_\_\_\_\_\_\_\_\_